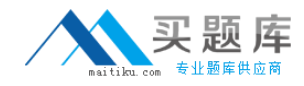

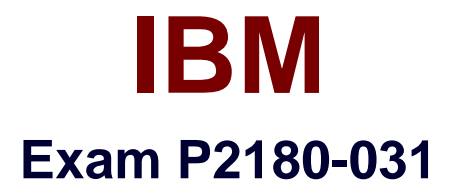

# **IBM Worklight Mobile Foundation Technical Sales Mastery v1**

**Version: 6.0**

**[ Total Questions: 72 ]**

[http://www.maitiku.com QQ:860424807](http://www.maitiku.com)

# **Question No : 1**

When working with a SQL adapter which of the following file should be manually added to project?

- **A.** JDBC connector driver
- **B.** Database schema
- **C.** Properties file containing SQL server credentials and configuration
- **D.** Startup script that will connect Worklight server to a specified SQL database

**Answer: A**

**Question No : 2**

Once a Shell developer completes developing her Shell components, what is the proper way to distribute it to inner application developers?

**A.** Zipping the Worklight project and emailing it to inner application developers

**B.** Committing the Worklight project to a Source Control Management system and telling inner application developers to use source code from it

**C.** The Shell developer should not distribute the Shell component to inner application developers. They should send their inner applications to her in order to build them **D.** Sending the .wlshell Shell bundle file to inner application developers

#### **Answer: D**

# **Question No : 3**

Which of the below connections are mandatory for push notifications to work? (Choose three)

- **A.** Client application should be able to connect to a APNS/C2DM server
- **B.** Client application should be able to connect to Worklight server
- **C.** Worklight server should be able to connect to a APNS/C2DM server
- **D.** More than one OS platform is required

#### **Answer: A,B,C**

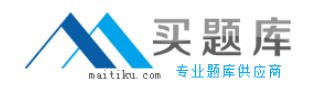

## **Question No : 4**

What information cannot be retrieved using WL.Device.getNetworkInfo API?

- **A.** Device's current IP address
- **B.** Telephony type currently in use (GSM/UMTS etc)
- **C.** Whether device is currently or roaming
- **D.** Device's phone number

**Answer: D**

#### **Question No : 5**

Which of the following is not a client side push API?

- **A.** WL.Client.Push.isPushSupported()
- **B.** WL.Client.Push.isSubscribed()
- **C.** WL.Client.Push.unsubscribe()
- **D.** WL.Client.Push.poll()

#### **Answer: D**

# **Question No : 6**

What is messages.js file used for?

- **A.** This file contains the texts of application pop-up prompts
- **B.** This file contains the texts of error messages that application may show
- **C.** This is an internal framework file. It is used to store system messages for debugging purposes
- **D.** This file contains strings that can be used for application elements

#### **Answer: D**

#### **Question No : 7**

Where should the icons used for the Windows application bar be placed?

3 [http://www.maitiku.com QQ:860424807](http://www.maitiku.com)

- **A.** windowsphone/images
- **B.** windowsphone/resources/applicationBar
- **C.** windowsphone/applicationBarImages
- **D.** windowsphone/resources/icons

## **Answer: D**

## **Question No : 8**

How do you localize a System Message?

- **A.** Insert it in messages.js
- **B.** Override each message in your Javascript
- **C.** Make a new page for each message
- **D.** Add a new folder for each language

# **Answer: B**

# **Question No : 9**

How many JSON objects are in the messages.js file?

**A.** 1

**B.** 4

**C.** 64

**D.** One per message

**Answer: A**

# **Question No : 10**

Is it possible to transfer data between web and native page?

- **A.** Web to native only
- **B.** Native to web only
- **C.** Neither way
- **D.** Both ways

#### **Answer: D**

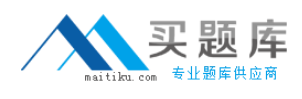

# **Question No : 11**

What function is invoked when the Worklight framework initialization finishes?

**A.** wlInit() **B.** wlInitFinished() **C.** wlCommonInit() **D.** wlStart()

**Answer: C**

**Question No : 12**

Is it possible to detect current device language and locale?

- **A.** Yes, using WL.App.getDeviceLocale and WL.App.getDeviceLanguage APIs
- **B.** Yes, using WL.App.getDeviceLanguageSettings API
- **C.** It is only possible to detect the device language by using WL.App.getDeviceLanguage

**D.** No, it is not possible

**Answer: A**

**Question No : 13**

When should the Shell development approach be considered?

**A.** There are only two developers

**B.** The company wants to create a number of mobile applications sharing a common native code base and authentication mechanism

**C.** The company wants to create a native iOS and Android application, but its resources are limited

**D.** The company has distributed development teams situated on different continents that must share the source code

#### **Answer: B**